*Ольга Баніт*

*доктор педагогічних наук, старший дослідник, провідний науковий співробітник відділу андрагогіки Інституту педагогічної освіти і освіти дорослих імені Івана Зязюна НАПН України* 

## **КУРСИ КОМП'ЮТЕРНОЇ ГРАМОТНОСТІ ДЛЯ СЛУХАЧІВ УНІВЕРСИТЕТІВ ТРЕТЬОГО ВІКУ**

*Анотація.Курс з основ комп'ютерної грамотності для слухачів університетів третього віку спрямований на формування інформаційної культури. Пріоритетними завданнями курсу є оволодіння практичними навичками ефективного використання сучасних інформаційно-комунікаційних технологій у повсякденному житті. Розвиток у слухачів уміння самостійно опановувати та раціонально використовувати програмні засоби загального та спеціального призначення, цілеспрямовано шукати й систематизувати інформацію, використовувати електронні засоби обміну даними та комунікаційні сервіси й соціальні мережі сприяє розширенню середовища їхнього спілкування; подоланню соціальної ізоляції та самотності, підвищенню якості їхнього життя.*

*Ключові слова: ІКТ, курси комп'ютерної грамотності, слухачі університетів третього віку.*

## **COMPUTER LITERACY COURSES FOR LISTENERS OF THIRD AGE UNIVERSITIES**

*Abstract. The computer literacy course for third-year university students is aimed at creating an information culture. The priority tasks of the course are to master the practical skills of effective use of modern information and communication technologies in everyday life. The development of students' ability to independently master and rationally use general and special-purpose software, purposefully search and systematize information, use electronic means of data exchange and communication services and social networks helps to expand their communication environment, overcome social isolation and loneliness, improve their quality of life.*

*Keywords: ICT, computer literacy courses, third-year university students.*

**Постановка проблеми.** У ХХІ столітті цифрові технології стали рушійною силою соціально-економічного прогресу й одним із ключових складників розвитку суспільства. Тотальна інформатизація дедалі активніше проникає в усі сфери людської діяльності. Тому забезпеченням доступу до інформаційних ресурсів якнайширшого кола людей займаються як державні, так і громадські організації. Особливої уваги

потребують люди старшого віку, які не володіють комп'ютером. У зв'язку з цим актуалізується питання розроблення курсів з основ комп'ютерної грамотності для цієї категорії населення.

**Аналіз останніх досліджень і публікацій.** Глобальне старіння населення, особливо в розвинених європейських країнах, актуалізувало питання про соціальне виключення окремих груп людей, пов'язане з обмеженням їхнього доступу до сучасних знань та ресурсів. Про необхідність подолання інформаційної нерівності йдеться в міжнародних документах, починаючи з 2000 року. Так, у рекомендаціях Окінавської хартії наголошується на необхідності приділяти особливу увагу потребам та можливостям «людей, які мають меншу соціальну захищеність, людей з обмеженою працездатністю, а також літніх громадян, та активно здійснювати заходи, спрямовані на надання їм легшого доступу у світ ІКТ» (Окінавська хартія 2000). Дослідження вітчизняних вчених підтверджують, що саме відсутність навичок володіння інформаційно-комунікаційними технологіями є однією з головних причин виключення літніх людей з сучасного суспільства (Є. Килимник, Т. Миськевич, О. Москаленко, К. Познанська, А. Сахарова, О. Удовик та ін.). Курси комп'ютерної грамотності, на яких формують та розвивають навички використання новітніх технологій, насамперед інформаційних та комунікаційних, – одна з найбільш затребуваних програм в університетах третього віку, що функціонують у різних регіонах країни (Миськевич, 2020). Кожний викладач складає навчальний план і програму курсу на свй розсуд, виходячи з власного досвіду й можливостей. Якогось єдиного рекомендованого зразка немає. Тому змістове й організаційно-методичне забезпечення таких курсів потребує теоретико-методичного обґрунтування.

**Мета** статті полягає у розкритті особливостей формування змісту й структури курсів комп'ютерної грамотності для слухачів університетів третього віку.

**Виклад основного матеріалу.** Формування змісту й структури курсу комп'ютерної грамотності залежить передусім від запитів та мотивації цільової аудиторії. Як показує практика, у літніх людей потреби й мотивація для відвідування курсів комп'ютерної грамотності досить різноманітна. Серед них найбільш очевидно

виявляються такі, як потреба у спілкуванні (комунікація за допомогою нових засобів зв'язку, зокрема, у соціальних мережах) і прагнення до подолання самотності (може бути реалізоване як у процесі самих занять, де відбувається знайомство з іншими слухачами, так і після освоєння необхідних навичок в онлайн просторі). Одним із варіантів подолання самотності є можливість здійснювати контакти з родичами, близькими (комунікація з дітьми/онуками, які мешкають в інших містах та країнах, можливість спілкуватися зі старими друзями, які живуть у різних частинах світу).

Досить поширеним і зрозумілим є бажання слідувати моді, «бути як усі», не відставати від інших, розповісти/похвалитися володінням прогресивних навичок перед тими ж онуками. Літнім людям важливо усвідомлювати, що вони теж сучасні. Водночас це бажання природно поєднується з необхідністю використовувати можливості комп'ютера для оплати комунальних послуг, замовлення товарів, пошуку інформації в Інтернеті, скачування аудіо- та відеоматеріалів тощо.

З огляду на зазначене, мету курсу можна окреслити як теоретична й практична підготовка слухачів університетів третього віку з основ комп'ютерної грамотності задля ефективного використання інформаційно-комунікаційних технологій у повсякденному житті. Відповідно й завдання полягають:

- в ознайомленні слухачів з основами знань, умінь і навичок, необхідних для ефективного використання комп'ютера, ноутбука, смартфона, планшета у повсякденному житті;

- формуванні у них уміння пошуку, опрацювання, зберігання, та передавання інформації за допомогою комп'ютера/ноутбука;

- підведенні слухачів до поступового освоєння Інтернету на певному для користувача рівні;

- допомозі слухачам в опануванні навичками та вміннями інформаційного пошуку в ресурсах Інтернет, оволодінні основами навігації засобами браузерів;

- розвитку у нихуміння самостійно опановувати та раціонально використовувати комунікаційні сервісні програми: E-mail (електронна пошта), месенджери, соціальні мережі тощо.

Досягнення мети й завдань забезпечується шляхом дотримання таких принципів: гнучкості, варіативності, доречності, доцільності, зручності, демократичності, зворотного зв'язку, постійної підтримки, навчання через практику. Найбільш доцільною формою організації навчального процесу є поєднання лекцій і практичних занять у співвідношенні 30% / 70%. Ефективними можуть бути такі методи: інструктивна лекція, розповідь-бесіда, розповідь-показ-тренування, проблемний метод, метод аналізу ситуацій. Зміст лекційних занять спрямований на актуалізацію й систематизацію знань, мотивацію до неперервного розвитку та постійного самовдосконалення. З метою закріплення матеріалу програмою передбачається виконання практичних робіт, на яких слухачі засвоюють прийоми роботи з програмними продуктами. Під час вивчення курсу передбачається систематична практична робота слухачів за комп'ютерами як під керівництвом викладача, так і самостійно.

Практика показує доцільність застосування Белл-Ланкастерської системи організації навчання: викладач подає частину матеріалу – у кількох слухачів вклався алгоритм у голові – вони допомагають викладачеві навчати інших. Така методика допомагає окремим слухачам подолати складнощі та бар'єри, що виникають у ході навчання, психологічний дискомфорт і страх перед незвичним, новим, незрозумілим, характерний для літніх людей, які ніколи не працювали за комп'ютером (на перших заняттях у деяких тремтять руки, тремтять голоси, вони бояться навіть доторкнутися до клавіатури чи мишки, щоб не зламати). Таким чином, групове заняття перетворюється на індивідуальне. При цьому можна слідувати темпоритму кожної людини, адже у кожного свій вік та свої особливості(Знову стати учнями, 2019).

Найголовнішою умовою успішного навчання на курсах є наявність власного комп'ютера, тому що кілька годин занять на тиждень не матимуть сенсу, якщо людина не працюватиме вдома. І тут варто наголосити, що більшість слухачів мають у своєму розпорядженні відповідну техніку – часто діти передають або дарують батькам на дні народження ноутбук чи планшет. Відтак у першому розділі курсу потрібно провести знайомство з комп'ютером загалом, з операційною системою, з різними елементами.

Слухачам варто подати класифікацію комп'ютерів (персональні, ноутбуки, нетбуки, портативні), основні відомості про комп'ютер/ноутбук, їхнє призначення та взаємозв'язок (Будова комп'ютера, 2021).

Зняти страх слухачів допомагає детальне ознайомлення з архітектурою персонального комп'ютера/ноутбука, поясненням їхнього призначення та технічних характеристик пристроїв апаратної складової на образних порівняннях: системний блок як «мозок» комп'ютера, де містяться основні компоненти: пам'ять, процесор, блок живлення, диск, плати; монітор – «обличчя», на екрані якого відображається інформація, периферійні пристрої для введення-виведення інформації – «руки й ноги» (клавіатура, миша, принтер, сканер, колонки, камера, модем), зберігання даних – «кишенівнутрішні й зовнішні» (диски, флеш-накопичувачі). На цьому етапі важливо, щоб слухачі вміли підготувати комп'ютер до роботи, запустити його, приєднати периферійні пристрої, запускати програми головного меню з робочого столу та налаштовувати їх, користуватися мишкою/доріжкою ноутбука, працювати з клавіатурою, використовувати сполучення клавіш.

Наступний етап знайомить з ОС Windows. Зокрема, це графічний інтерфейс та його елементи: робочий стіл, системні диски, панель управління, головне меню, основні керуючі елементи (меню, кнопки, смуга прокрутки, курсор), принципи організації файлів і папок, управління вікнами (переміщення, зміна розмірів, згортання-розгортання, закриття). Слухачі повинні навчитися здійснювати низку операцій з файлами та папками: перегляд, упорядкування, створення, виділення, копіювання та переміщення, перейменування, видалення та поновлення (Що таке операційна система Windows, 2020). Робота з файлами й папками зазвичай є однією з найскладніших тем. Більшість літніх людей чомусь важко сприймають таке непредметне існування віртуальних елементів і їх переміщенняміж собою.

Після засвоєння цього матеріалу можна переходити до ознайомлення з текстовим редактором ОС Windows. Зокрема, вчити операціямз текстовими файлами: створення та збереження текстового файлу, перейменування, введення тексту з клавіатури, форматування й редагування тексту (скопіювати, вирізати, вставити,

скасувати, повторити), виділення фрагментів тесту, переміщення, видалення та відновлення видалених фрагментів (Робота в текстовому редакторі Word, 2020). Логічними у цьому контексті буде підготовка до друку текстових документів та збереження інформації (відомості про носії інформації, вбудовані й зовнішні, поняття флеш-накопичувач та USB, операції з флеш-накопичувачем, копіювання файлів та папок на зовнішні носії).

Часто слухачі університетів третього віку просять лише Інтернет, тому що вважають, ніби вміють працювати з комп'ютером. Однак під час тестування виявляється, що все одно потрібні елементарні знання – навіть для того, щоб з того ж Інтернету щось скопіювати, вставити в документ чи папку, підписати її, аби потім можна було швидко знайти. Таким чином, елементарні знання для маніпуляції з документами все-таки необхідні. Тому все, що пов'язано з Інтернетом, доцільно подавати в другому розділі.

Розділ другий «Ознайомлення зі світовою мережею Інтернет» можна починати з розмови про роль і місце глобальної мережі в удосконаленні та розвитку сучасного суспільства. Потім знайомити з сервісними програмами Інтернету, основами навігації, програмами перегляду інформації – браузерами. Коротко подати загальну характеристику браузерів Інтернет (Opera, Google Chrome Mozilla Firefox), показати як їх відкривати, пояснити складові (області) діалогового вікна, їхні функції. Особливої уваги потребує робота з Web-сторінками: збереження, друкування, копіювання, вставка, пошук тексту; процедура збереження поточного текстового та графічного документів браузера, формування закладок на заголовки Інтернет-адреси (посилання), систематизація закладок з використанням меню.

Кульмінаційним моментом курсів є створення електронної пошти (E-mail) і реєстрація в месенджерах. Освоєння електронної пошти можна проводити в такій послідовності: різновиди програм E-mail, їх характеристика, основні функції; реєстрація особистої поштової скриньки на www.ukr.net чи www.gmail.com.;структура поштової адреси (ім'я поштової скриньки, @, ім'я поштового сервера); робота з електронною поштою та додатковими ресурсами, створення листів, відправлення та

отримання листів, прикріплення вкладень, видалення листів, спам, сортування листів по папках(Створення електронної пошти, 2021).

Найбільшим задоволенням для слухачів університетів третього віку є освоєння соціальних мереж (Facebook, Телеграм, Інстаграм) та месенджерів (WhatsApp, Viber, Telegram), спілкування в цих мережах. Для окремих актуальним є індивідуальне та групове спілкування в Скайпі (Skype). Щоб цей процес був цікавим, корисним і ефективним, слухачів потрібно навчити створювати й редагувати власний профіль у соціальних мережах, створювати фотоальбоми, здійснювати підготовку фотографій (кадрування, корекція, усунення дефектів), використовувати вебкамеру, мікрофон і навушники, підключатися до відеоконференцій, писати в чаті тощо (Соціальні мережі, 2019). Доцільно також пояснити, що таке Ютуб (YouTube)і як ним користуватися, як відкривати й переглядати телепередачі, кінофільми, мультфільми.

Окремий розділ доречно присвятити, на нашу думку, основам роботи зі смартфоном/планшетом. Пояснити, що таке смартфон і яке його призначення (поєднання мобільного телефону і кишенькового ПК), зробити огляд моделей (марок) сучасних смартфонів, дати їх характеристику (Як смартфон полегшує життя мільйонам пенсіонерів, 2020). Навчити користуватися сенсорним екраном, встановлювати мобільні додатки, налаштовувати різні функції (підключення сім-карт, встановлення заставок (іконок) на екрані, звукового супроводу для дзвінків і повідомлень тощо).

Багато слухачів мають планшети. Відтак основи роботи з планшетом також актуальна тема. На планшеті зручніше здійснювати інтернет-серфінг, користуватися соціальними мережами й електронною поштою, спілкуватися в месенджерах, переглядати фільми, грати в ігри, читати електронні книги різного формату та ін. Фото й відеозйомку можна обробляти за допомогою нескладних редакторів. На планшеті також можна працювати з текстовими документами й таблицями, враховуючи, що працювати потрібно з екранної клавіатури або додатково підключати апаратну клавіатуру.

Смартфон і планшет мають вихід в Інтернет. Тому потрібні уроки з підключення

до мережі Wi-Fi, розрізнення безкоштовних та захищенихпаролем мереж. Це дозволяє користуватися різноманітними застосунками, як, наприклад, банківськими рахунками (Приват24, Ощадбанк тощо), оплачувати комунальні послуги, купувати квитки, поповнювати рахунки операторів мобільного зв'язку, замовляти товари й послуги, ліки, продукти, страви з доставкою додому;записуватися на прийоми в різні інстанції; включати навігацію, відстежувати рух громадського транспорту, замовляти таксі; вести власні записи, зберігати нотатки в календарі;завантажувати й дивитися фільми, серіали, записи спектаклів, навчальні відеокурси, пізнавальні лекції, майстер-класи; брати участь у тематичних форумах; допомагати онукам з уроками й творчими розвивальними заняттями; вести блоги, створювати власні сайти, і навіть знаходити віддалену роботу або підробіток.

З огляду на тотальну диджиталізацію для слухачів університетів третього віку нагальною стає потреба користування загальними, державними й муніципальними послугами. Вже зараз їм потрібно вчитися розрізняти доменні імена офіційних державних сайтів України; знаходити потрібну інформацію на порталах державних послуг, на офіційних сайтах громадської приймальні Президента України, пенсійного фонду України, органів державної влади міста, району, області; користуватися електронними послугами медінфо: запис до лікаря, пошук ліків тощо. Для багатьох цікаво знаходити анотовані корисні гіперпосилання з інформацією щодо культури, мистецтва, туризму (віртуальні подорожі по музеях, архівах; бібліотеках, книговидавництвах, віртуальні спектаклі в театрах), а також дистанційні курси для самоосвіти (Зв'язок поколінь, 2020).

Важливо мати мобільні додатки «Дія» (держава в смартфоні) – створений у межах проєкту диджиталізації державних процесів, дає можливість отримати будь-яку державну послугу за допомогою смартфону, і «Пенсійний фонд», у якому доступні електронні послуги: отримання різних електронних документів, подання заяви на отримання та перерахунок пенсії, подання запиту на редагування пенсійної справи тощо. Низка інших сервісів відкривають перед слухачами університетів третього віку широкі можливості:

- впливати на розвиток своїх громад через звернення до відповідних місцевих органів влади з е-петиціями (сервіс «Місцеві петиції»);

- пропонувати проєкти місцевого розвитку та впливати на розподіл визначеної частки коштів місцевого бюджету шляхом голосування за ті чи інші проєкти (сервіс «Громадський бюджет»);

- інформувати місцеву владу про актуальні проблеми благоустрою, житловокомунальної сфери, інфраструктури тощо для оперативного усунення цих проблем (сервіс «Відкрите місто»);

- надавати органам місцевої влади пропозиції щодо питань розвитку міст і громад (сервіс «Консультації з громадськістю»).

Завершенням курсу може бути тема «Організація комп'ютерної безпеки та захисту інформації». У межах цієї теми доцільно обговорити санітарні вимоги та правила техніки безпеки під час роботи з комп'ютером/ноутбуком, смартфоном/планшетом та прикладним програмним забезпеченням, особливості комп'ютерної безпеки та захисту інформації (комп'ютерні віруси та інші шкідливі програми, що поширюються через Інтернет під виглядом корисних програм (ігор, драйверів та ін.), або локально в людних місцях за допомогою Bluetooth, антивірусний захист, перевірка на наявність вірусів флеш-накопичувача, оновлення антивірусних баз). Надзвичайно важливою для слухачів університетів третього віку буде інформація про безпеку та конфіденційність при роботі з комп'ютером/ноутбуком, смартфоном/планшетом, мобільне шахрайство, джерела інформування користувачів про безпеку в мережі (Інформаційна безпека, ВУМ, 2021).

Таким чином, можемо узагальнити викладене вище й запропонувати за основу тематичний план (таблиця 1).

### *Таблиця 1*

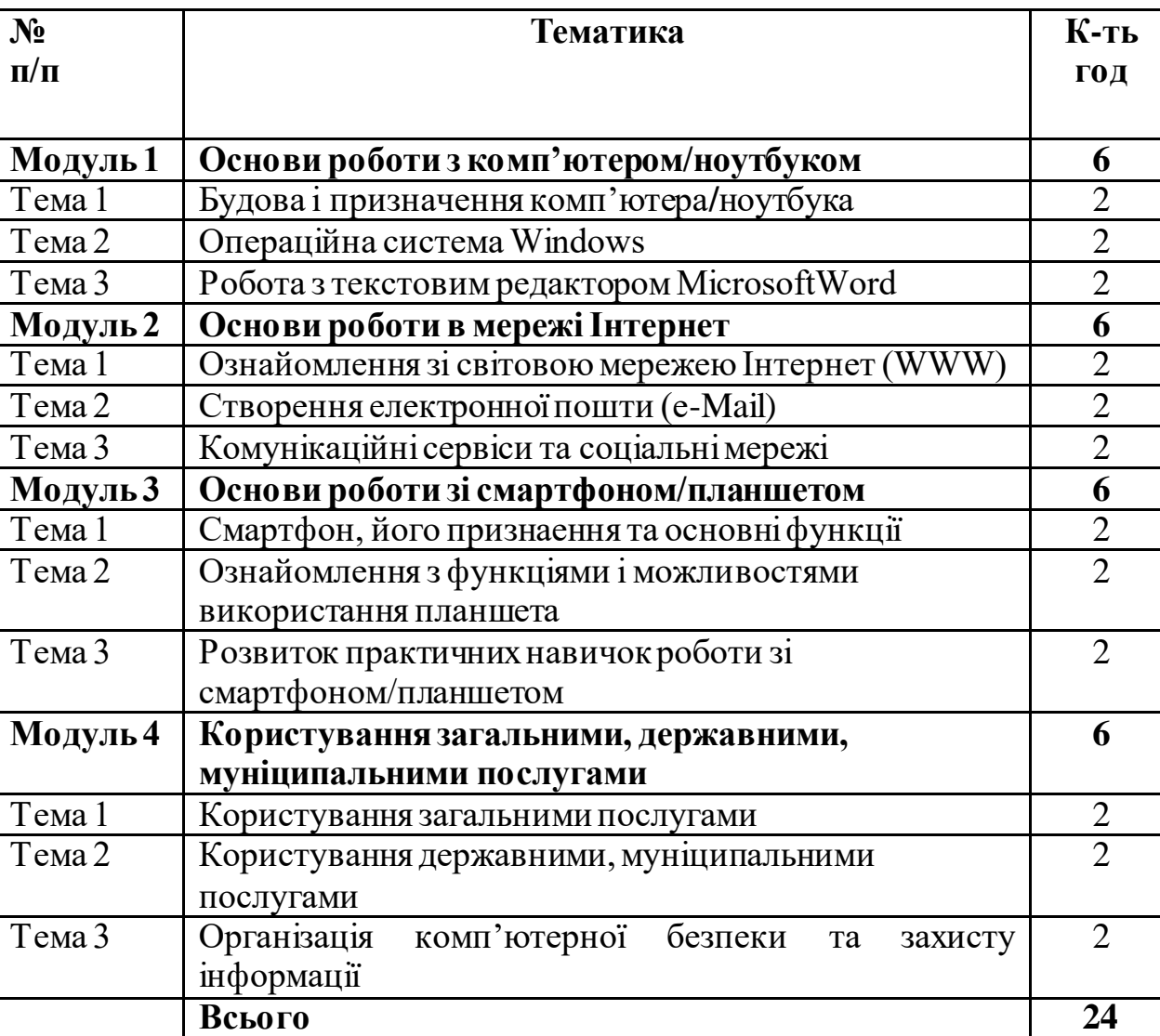

# **Тематичний план курсу з основ комп'ютерної грамотності для слухачів університетів третього віку**

Варто зауважити, що для молодих пенсіонерів, які залишилися без роботи, мотивуючою обставиною є бажання опанувати елементарні навички роботи на комп'ютері, щоб можна було працевлаштуватися, ще деякий час попрацювати, оскільки «володіння ПК» – обов'язкова умова для прийому на будь-яку роботу. Однак курс з основ комп'ютерної грамотності не спрямований на підвищення професіоналізму. За потреби, наявності мотивації та бажання літні люди можуть продовжити навчання на інших курсах, перейшовши з «основної» програми на «просунуту». Подібна мотивація виникає також у зв'язку з потребою розширення

навичок, що сприяють різноманітності не професійних, а дозвільних практик людей похилого віку. У цьому випадку також можна порекомендувати перейти на спеціалізовані курси.

**Висновки.** Приклад організації курсів з основ комп'ютерної грамотності на базі університетів третього віку демонструє, як спочатку освітня ініціатива, яка не має чітких критеріїв оцінки своєї ефективності, трансформується з підтримки можливості зайнятості людей похилого віку в повноцінну форму дозвілля, до якої літні люди наполегливо прагнуть. В умовах зростаючої соціальної ізоляції та самотності залучення їх до опанування комп'ютерною грамотністю сприяє подоланню психологічного бар'єра щодо ІКТ, розвитку їхньої пам'яті, уваги, здатності орієнтуватися в нових умовах, бути самостійними, впевненими й незалежними, вести активний спосіб життя, освоювати нові шляхи пошуку друзів та однодумців. Хоч навчання комп'ютерної грамотності не завжди веде до продовження активного трудового життя, проте сприяє розвитку нових соціальних потреб, особливо у сфері дозвілля, підтверджує «сучасність» літньої людини. Сама атмосфера курсів в університетах третього віку створює умови для розширення їхніх соціальних зв 'язків та спілкування, що, зрештою, також служить подоланню соціального виключення старшого покоління.

#### **Література**

Будова комп'ютера. (2021).

URL: https://sites.google.com/site/budovakomputerara/home/dla-cogo-potriben-komputer

Зв'язок поколінь: які сервіси допоможуть літнім людям з користю провести карантин. (2020). URL: https://mind.ua/publications/20209245-zvyazok-pokolin-yakiservisi-dopomozhut-litnim-lyudyam-z-koristyu-provesti-karantin

Знову стати учнями: як люди поважного віку навчаються комп'ютерної грамотності. (2019). URL: [https://samopomich.lviv.ua/znovu-staty-uchnyamy-yak-lyudy](https://samopomich.lviv.ua/znovu-staty-uchnyamy-yak-lyudy-povazhnogo-viku-navchayutsya-komp-yuternoyi-gramotnosti/)[povazhnogo-viku-navchayutsya-komp-yuternoyi-gramotnosti/](https://samopomich.lviv.ua/znovu-staty-uchnyamy-yak-lyudy-povazhnogo-viku-navchayutsya-komp-yuternoyi-gramotnosti/)

Інформаційна безпека у цифровому світі. Курс онлайн від ВУМ. (2021). URL: https://vumonline.ua/course/information-security/

Миськевич Т. Подолання інформаційної нерівності як необхідна передумова розвитку інформаційного суспільства в Україні. (2020).

URL: [http://nbuviap.gov.ua/index.php?option=com\\_content&view=article&id=189](http://nbuviap.gov.ua/index.php?option=com_content&view=article&id=1896:podolannya-informatsijnoji-nerivnosti&catid=8&Itemid=350) [6:podolannya-informatsijnoji-nerivnosti&catid=8&Itemid=350](http://nbuviap.gov.ua/index.php?option=com_content&view=article&id=1896:podolannya-informatsijnoji-nerivnosti&catid=8&Itemid=350)

Окінавська хартія 2000. URL: [http://studies.in.ua/inform-pravo-shporu/2201](http://studies.in.ua/inform-pravo-shporu/2201-oknavska-hartya-globalnogo-nformacynogo-susplstva.html) [oknavska-hartya-globalnogo-nformacynogo-susplstva.html](http://studies.in.ua/inform-pravo-shporu/2201-oknavska-hartya-globalnogo-nformacynogo-susplstva.html).

Робота в текстовому редакторі Word з використанням введення і редагування тексту.  $(2020)$ .

URL: https://allreferat.com.ua/uk/informatuka\_kompyuterni\_nayku/referat/3436

Соціальні мережі — зручний інструмент комунікації для старост та громад. (2019). URL: https://i.factor.ua/ukr/journals/rs/2019/september/issue-3/article-70466.html

- Створення електронної пошти (@ емейл) Інструкція для Google, ukr.net та на телефоні. (2021). URL: https://www.youtube.com/watch?v=GW1B-Mltpm0
- Що таке операційна система Windows. (2020). URL: http://ipkey.com.ua/uk/faq/956-os-windows.html

Як смартфон полегшує життя мільйонам пенсіонерів. (2020). URL: https://rubryka.com/blog/smartfon-pensionery/